# **Corso di Fondamenti di Segnali e Trasmissione**

**Allievi Ingegneri Informatici - sede di Cremona - a.a. 2008/09 II prova in itinere – 29 Giugno 2009**

## **Esercizio 1**

Un filtro lineare tempo-invariante con risposta in frequenza  $H(f) = \text{sinc}(f) e^{-j\pi f}$  è sollecitato con un ingresso  $x(t) = A \text{ tri} \left| \frac{t-1}{T} \right|$ . . . .  $= A \operatorname{tri} \left( \frac{t - T}{T} \right)$ . S *T*  $x(t) = A \text{ tri} \left( \frac{t - T}{T} \right)$ . Sia *y*(*t*) l'uscita del filtro.

**a)** Ricavare e disegnare la risposta all'impulso *h*(*t*). Il filtro è causale?

**b)** La forma d'onda *y*(*t*) è continua? Determinare istante di inizio e durata di *y*(*t*). Determinare l'area sottesa da  $y(t)$ .

**c)** Calcolare l'espressione analitica di *y*(*t*) negli intervalli (0,*T*), (*T*,2*T*) e (2*T*,3*T*). Verificare la risposta data al punto b) sulla continuità di *y*(*t*). Disegnarne l'andamento.

**d)** La TDF dell'uscita, *Y*(*f*) è reale o immaginaria, pari o dispari? Calcolare la TDF dell'uscita, *Y*(*f*). E' possibile anticipando *y*(*t*) ottenere una TDF reale e pari?

# **Esercizio 2**

Un collegamento da satellite a frequenza  $f_0 = 3$  GHz va dimensionato per inviare a terra  $R_b = 5$  Mbps in una banda di 2.5 MHz.

- **a)** Scegliere una modulazione adatta ed il roll-off massimo che ci si può permettere. Con la modulazione scelta determinare l' $E_b/N_0$  necessario al ricevitore per avere  $P_b = 3 \cdot 10^{-4}$ .
- **b)** Assumendo una distanza terra-satellite di 36000 km, un guadagno per l'antenna satellitare *G<sup>t</sup>* = 20 dB, una potenza trasmessa  $P_t$  = 100 W, ed una densità spettrale di potenza di rumore gaussiano bianco pari a  $S_N(f) = N_0/2 = 10^{-20}$  W/Hz, determinare il guadagno dell'antenna ricevente  $G_r$  necessario a garantire la probabilità d'errore  $P_b$  = 3⋅10<sup>-4</sup> del punto precedente.

## Soluzioni

#### **Esercizio 1**

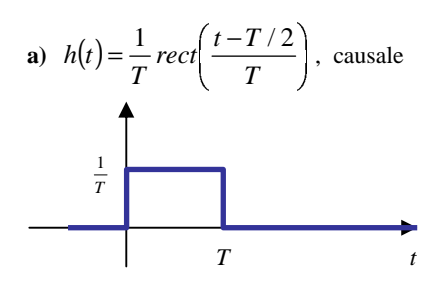

**b)** *y*(*t*) continua, inizia in *t*=0, dura 3*T,* sottende *AT*

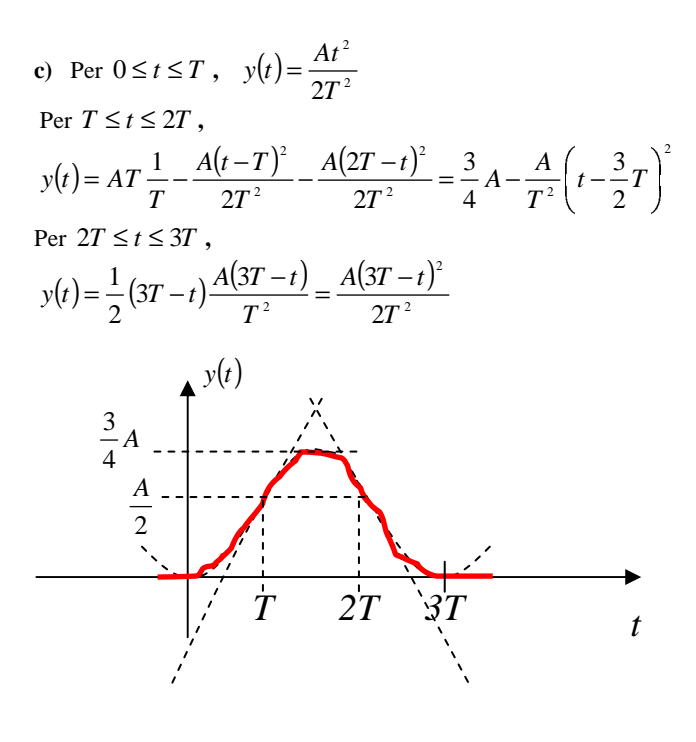

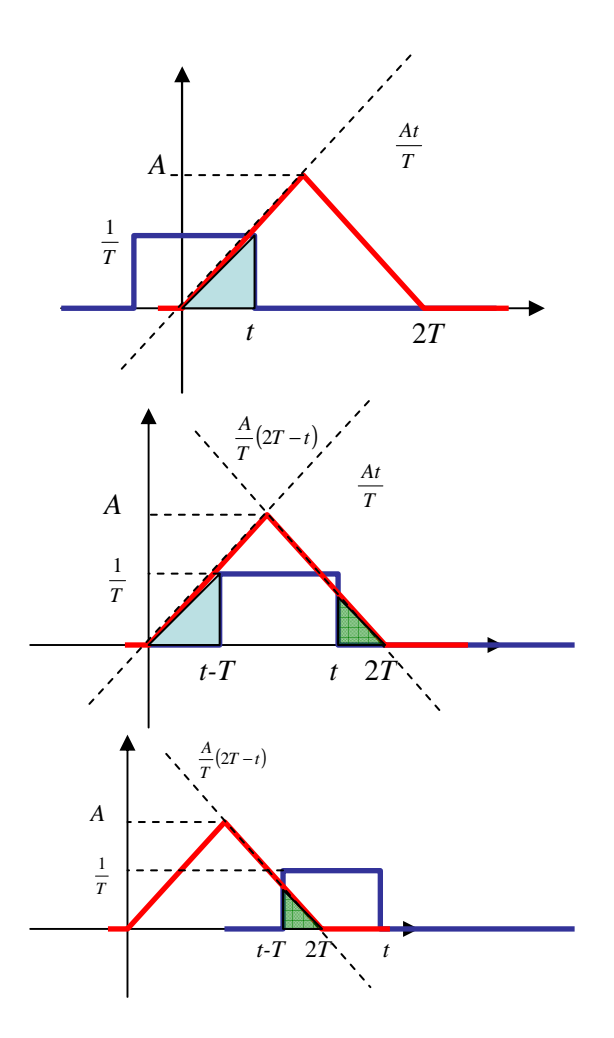

**d**)  $Y(f) = A \operatorname{sinc}^3(fT) e^{-j3\pi fT}$ , con simmetria complessa coniugata Diventa reale e pari anticipando *y*(*t*) di 3*T*/2.

### **Esercizio 2**

**a**) In banda passante con modulazione M<sup>2</sup>-QAM,  $\frac{(1+\alpha)5Mbps}{2\log M} \le 2.5MHz \implies M = 4, \alpha \le 1$  $\frac{(1+\alpha)5Mbps}{2\log M} \le 2.5MHz \implies M = 4, \alpha \le$  $\frac{Mbps}{\leq 2.5MHz}$   $\Rightarrow$   $M = 4, \alpha \leq 1$ . Con 16-QAM  $P_b = \frac{3}{4}Q\left(\sqrt{\frac{2}{5}}\frac{1-b}{N_0}\right) = 3.10^{-4}$  con  $\frac{b}{N_0} \approx 11.5 dB \Leftrightarrow E_b \approx 14N_0$ 4  $<sup>0</sup>$ </sup>  $\left|\frac{2E_b}{\sigma}\right|$  = 3.10<sup>-4</sup> con  $\frac{E_b}{\sigma}$  = 11.5 dB  $\Leftrightarrow$   $E_b$  = 14 5 2 4  $\frac{3}{4}Q\left(\sqrt{\frac{2}{5}\frac{2E_b}{N_0}}\right) = 3.10^{-4}$  con  $\frac{E_b}{N_0} \approx 11.5$  dB  $\Leftrightarrow$   $E_b \approx 14N$  $\left(\frac{2E_b}{N_0}\right)$  = 3.10<sup>-4</sup> con  $\frac{E}{N}$  $P_b = \frac{3}{4}Q\left(\sqrt{\frac{2}{5}}\frac{2E_b}{N}\right) = 3.10^{-4}$  con  $\frac{E_b}{N} \approx 11.5$  dB  $\Leftrightarrow$   $E_b \approx$ . .  $\blacksquare$ . . . .  $=\frac{3}{4}Q\left( \frac{2}{2} \frac{2E}{\sigma_{0}} \right) = 3.10^{-7}$ **b**)  $P_r = E_b R_b = 1.4 \cdot 10^{-12} W = -118.5 dBw$ ,  $e \lambda = \frac{c}{f_0} = 10 cm \implies \gamma_{SL} = 10 \log_{10} \left( \frac{4 \pi R}{\lambda} \right)^2 = 193.1 dB$  $P_r = E_b R_b = 1.4 \cdot 10^{-12} W = -118.5$  dBw, e  $\lambda = \frac{c}{f} = 10$  cm  $\Rightarrow \gamma_{SL} = 10 \log_{10} \left( \frac{4 \pi R}{\lambda} \right)^2 = 193.1$ 2  $\frac{1}{10}$   $\frac{1}{10}$   $\frac{1}{10}$   $\frac{1}{10}$   $\frac{1}{10}$ <sup>12</sup>W = -118.5 dBw, e  $\lambda = \frac{c}{\lambda} = 10 \text{ cm} \implies \gamma_{\text{st}} = 10 \log_{10} \left( \frac{4 \pi R}{\lambda} \right)^2$ λ  $E_{k}R_{k} = 1.4 \cdot 10^{-12} W = -118.5$  dBw,  $e \quad \lambda = \frac{c}{\lambda} = 10 \, cm \Rightarrow \quad \gamma_{SL} = 10 \log_{10} \left( \frac{4\pi}{\lambda} \right)$  $G_r = P_r - G_r - P_t + \gamma_{sl} = -118.5$  *dBw* − 20 − 20 *dBw* + 193.1 = 34.6 *dB*